## 精神保健福祉士の業務実態等に関する調査について(回答の手引き)

 $\overline{a}$ 

調査にご協力いただき、誠にありがとうございます。 回答を始める前に、以下の書類が揃っているかご確認ください。

○ 回答の手引き(業務コード表・業務の相手コード表・B票記入例) 本資料

- 調査票「A票およびC票」(直接回答を書きこむ回答票になります。)
- 調査票「B票」(直接回答を書きこむ回答票になります。) ※若草色の用紙

○ 返信用封筒 ※「構成員データ確認票 兼 構成員名簿掲載等確認票」と併用 以上の4点

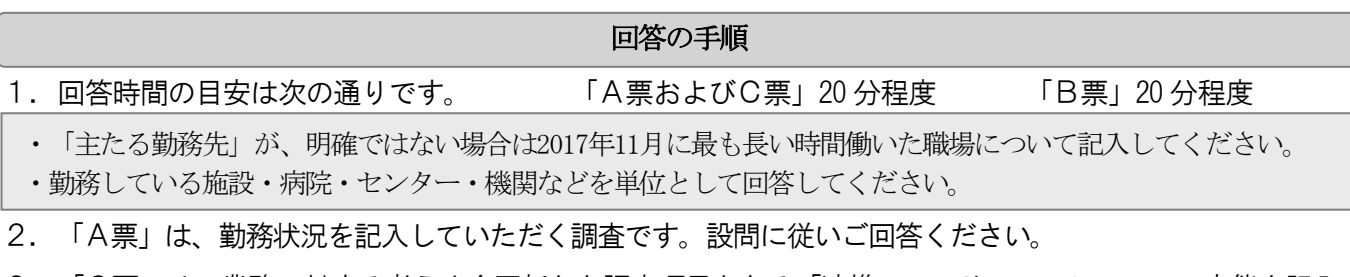

- 3.「C票」は、業務に対する考えや今回新たな調査項目となる「連携・コンサルテーション」の実態を記入 していただく調査です。設問に従いご回答ください。
- 4.「B票」は、「主たる勤務先」での2017年12月6日(水)8:00~12月7日(木)7:59 (その日が休みの場合はその前後のいずれかの日)の勤務時間内における業務を15 分単位で記入していた だく調査です。「B票記入例」をご参照のうえご回答ください。
- ①「業務の種類及び具体的な内容」には、当てはまる15 分ごとに行った業務を箇条書きで記入してください。
	- ・15 分を超えて行った業務は、2マス以上使用します。
	- ・2マス以上(15 分超)同じ業務が続く場合、2マス目以降は「〃(繰り返し記号)」をいれて記入して も構いません。
	- ・勤務時間内の業務は、休憩時間や移動時間を含めて、すべて記入してください。
- ②「実施した業務コード」には、「業務 コード表」から、1で記載した業務に当てはまるコード(数値) を選んで、数字を記入してください。
	- ・15 分を超えて行った業務は、2マス以上使用します。
	- · その場合、各マスに同じ数字を空欄がないように記入してください。また、「〃」といった繰り返し 記号を使わずに、すべて数字を記入してください。なお、「業務の種類及び具体的な内容」の記載が 同じでも、業務の内容によってはコード(数値)が変わることもあります。
- ③「主たる勤務先 内外業務」には、業務を主たる勤務先内で行った場合は「内」を、主たる勤務先外で行っ た場合は「外」をチェックしてください。
	- ・勤務時間内のすべての業務について、空欄がないように記入してください。
	- ・同法人内でも主たる勤務先でなければ、「外」をチェックしてください。
- ④「業務の相手コード」には、「業務の相手 コード表」から、①で記載した業務で直接対応した方のコード (数値)を記入してください(ひとりで行った業務の場合は「7.なし」)。
	- ・勤務時間内のすべての業務について、空欄がないように記入してください。
	- · 「業務の相手」が複数いる場合は、数値と数値を「, 」で区切ってすべて記入してください。
- ⑤「業務の相手の所属機関」には、「業務の相手 所属機関 コード表」から、①で記載した業務で直接対応 した方の所属機関のコード(数値)を記入してください(ひとりで行った場合、特に所属機関がない場合は 「1.なし」)。
	- ・勤務時間内のすべての業務について、空欄がないように記入してください。
	- · 「業務の相手の所属機関」が複数ある場合は、**数値と数値を「, 」**で区切ってすべて記入してください。

最後に回答が終わりましたら、「構成員データ確認票 兼 構成員名簿掲載等確認票」とともに「A票およびC 票」と「B票」を返信用封筒(切手貼付不要)に入れ、2017 年12 月11 日(月)までにご投函ください。 皆様からいただいた回答は、精神保健福祉士の業務実態等に関する調査以外の目的では使用いたしません。